## **RBCadd +Активация Activation Code Скачать бесплатно [2022-Latest]**

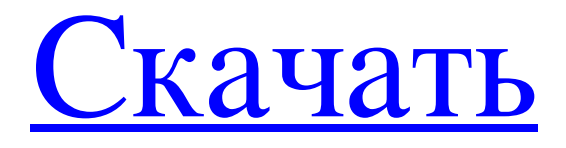

## 3.0.2 Измените сохраненный код RealBasic, чтобы вы могли создать и перейти к подпапке на жестком

диске, в которой находится готовый файл проекта RBCadd. Кроме того, не забудьте создать файл RBCadd.rtf в подпапке для своих проектов. Примечания к выпуску полной версии: 1.0.9 (19 июля 2009 г.) Добавлена возможность работы со следующими командами панели инструментов RBCadd: -Увеличить / уменьшить -Очистить буфер изображения -Команда для удаления файла RBCadd с удалением одного из файлов RBCadd Добавлена

возможность добавления формул: -Создайте новую форму с названием RBCadd Formulas (т.е. RBCadd Formula) -Создайте новую пустую форму с помощью панели инструментов формы RBCadd с формой в формате C&P. -Копировать и вставить значения из существующего файла RBCadd -Вставить значения (например,  $A=1$ ,  $B=1$ ,  $C=A+B+1$ ,  $D=C+1$ ,  $E=3*D$ -Укажите координату X/Y Добавлена возможность создавать анимации двойного клика:

-Находясь в полноэкранном режиме, создайте собственную анимацию с помощью 2 форм. -Используйте кнопку «Перейти к следующему», чтобы перемещаться между анимациями. Добавлена возможность вырезать из одной формы и вставить в другую: -Создайте новую форму с названием «Вырезание и вставка». -Вырежьте и вставьте существующую форму RBCadd -Перейти к новой пустой форме 3.0.1 (30 мая 2008 г.) Добавлена

возможность создавать изображения в 1 строку: -Создайте новую форму с названием RBCadd Images. -Находясь в полноэкранном режиме, вставьте существующий файл RBCadd «Image» (или «Picture») - Вставьте файл (ы) «Изображение», выстроенные сверху вниз. -Отформатируйте строки со значениями (например,  $A=1, B=1, C=A+B+1, D=C+1,$ E=3\*D) -Сохранение образа на диск - Вставьте изображение в новое приложение RBCadd с

## помощью кнопки «Открыть файл». Изменен тип сохранения  $\langle \sqrt{\nabla}$ руппа».

**RBCadd**

Это программа для рисования Really Basic (также известная как базовый стиль), разработанная для разработчиков, чтобы научиться создавать базовые рисунки в REALBasic. Код чрезвычайно прост и должен стать отличной отправной точкой для рисования в REALBasic даже

для разработчиков, имеющих опыт работы с приложениями Visual Basic и Windows. Есть несколько отличий между кодом в RBCadd и стандартной программой для рисования Windows в Visual Basic. Ниже приведен список различий, о которых следует помнить при рисовании в RBCadd. - Вы можете загрузить новое изображение из внутренних или внешних ресурсов - Рисунки должны называться как-то вроде "picture1.bmp", "picture2.bmp" и т.

д., чтобы отличать их от внешних ресурсов изображений, находящихся на вкладке "Ресурсы". - Вы можете рисовать только в пустом окне, а не на пользовательской панели. Расширенный учебник Учебный раздел, чтобы научиться рисовать продвинутые рисунки С помощью этого урока вы научитесь рисовать расширенные иллюстрации и более сложные рисунки в REALBasic. Самое приятное то, что учебник находится в REALBasic!

RBCanvas — это действительно базовая программа для рисования, созданная для разработчиков REALBasic для изучения основ рисования, 2D и векторного рисования в коде REALBasic. Описание RBCanvas: Это программа для рисования Really Basic (также известная как базовый стиль), разработанная для разработчиков, чтобы научиться создавать базовые рисунки в REALBasic. Код чрезвычайно прост и должен стать отличной отправной точкой для рисования в REALBasic даже для разработчиков, имеющих опыт работы с приложениями Visual Basic и Windows. Есть несколько отличий между кодом в RBCanvas и стандартной программой для рисования Windows в Visual Basic. Ниже приведен список различий, о которых следует помнить при рисовании в RBCanvas. - Вы можете загрузить новое изображение из внутренних или внешних ресурсов - Рисунки должны называться как-то вроде

"picture1.bmp", "picture2.bmp" и т. д., чтобы отличать их от внешних ресурсов изображений, находящихся на вкладке "Ресурсы". - Вы можете рисовать только в пустом окне, а не на пользовательской панели. Расширенный учебник Учебный раздел, чтобы научиться рисовать продвинутые иллюстрации С помощью этого урока вы научитесь рисовать расширенные иллюстрации и более сложные рисунки в REALBasic. Самое приятное то, что учебник

## находится в REALBasic! Вышла новая версия 2.11! Самая последняя версия Р. fb6ded4ff2

[https://xn--80aagyardii6h.xn--p1ai/simple-thumbnail-creator-kljuch-product-key-full-skachat](https://xn--80aagyardii6h.xn--p1ai/simple-thumbnail-creator-kljuch-product-key-full-skachat-besplatno-bez-registracii-mac-win/)[besplatno-bez-registracii-mac-win/](https://xn--80aagyardii6h.xn--p1ai/simple-thumbnail-creator-kljuch-product-key-full-skachat-besplatno-bez-registracii-mac-win/) <http://steamworksedmonton.com/?p=32484> <https://stark-headland-81067.herokuapp.com/maryhas.pdf> [https://jhutchinsonfay.com/wp-content/uploads/2022/06/Jira\\_Client\\_Pro.pdf](https://jhutchinsonfay.com/wp-content/uploads/2022/06/Jira_Client_Pro.pdf) <https://vega-eu.com/wp-content/uploads/2022/06/albydra.pdf> <https://malekrealty.org/teedict-ключ-скачать/> [https://www.fiol-mallorca.com/upload/files/2022/06/hSLm2HziZZWrI6CvO9EM\\_15\\_0a79721](https://www.fiol-mallorca.com/upload/files/2022/06/hSLm2HziZZWrI6CvO9EM_15_0a79721c58404d19e752b3d5ced3f70d_file.pdf) [c58404d19e752b3d5ced3f70d\\_file.pdf](https://www.fiol-mallorca.com/upload/files/2022/06/hSLm2HziZZWrI6CvO9EM_15_0a79721c58404d19e752b3d5ced3f70d_file.pdf) [https://breakingnewsandreligion.online/wp](https://breakingnewsandreligion.online/wp-content/uploads/2022/06/TubeOhm_PureD16_24R.pdf)[content/uploads/2022/06/TubeOhm\\_PureD16\\_24R.pdf](https://breakingnewsandreligion.online/wp-content/uploads/2022/06/TubeOhm_PureD16_24R.pdf) [https://pneuscar-raposo.com/wp-content/uploads/2022/06/Vital\\_Desktop.pdf](https://pneuscar-raposo.com/wp-content/uploads/2022/06/Vital_Desktop.pdf) [https://blogup.in/upload/files/2022/06/rtxD9lTh7MhiBojBZLRH\\_15\\_0a79721c58404d19e752b](https://blogup.in/upload/files/2022/06/rtxD9lTh7MhiBojBZLRH_15_0a79721c58404d19e752b3d5ced3f70d_file.pdf) [3d5ced3f70d\\_file.pdf](https://blogup.in/upload/files/2022/06/rtxD9lTh7MhiBojBZLRH_15_0a79721c58404d19e752b3d5ced3f70d_file.pdf) <https://ilmercatino.tv/wp-content/uploads/2022/06/odetjam.pdf> <http://www.camptalk.org/midiwah-ключ-with-registration-code-скачать-win-mac-latest-2022/> <https://www.beatschermerhorn.com/?p=7743> <https://rshop.in/wp-content/uploads/2022/06/benmemb.pdf> [https://scanesbetmomargiop.wixsite.com/vesali/post/packet-dump-decode-кряк-with-license](https://scanesbetmomargiop.wixsite.com/vesali/post/packet-dump-decode-кряк-with-license-code-скачать-updated)[code-скачать-updated](https://scanesbetmomargiop.wixsite.com/vesali/post/packet-dump-decode-кряк-with-license-code-скачать-updated) <https://enigmatic-oasis-24456.herokuapp.com/ludbor.pdf> <https://wakelet.com/wake/Wy9hy0qDQ1I2Hw1Q4XEJ0> [https://lokobetar.com/wp-content/uploads/2022/06/BeckettKanzlei\\_\\_\\_\\_2022.pdf](https://lokobetar.com/wp-content/uploads/2022/06/BeckettKanzlei____2022.pdf) [https://ssmecanics.com/internet-explorer-password-recovery-utility-активированная-полная](https://ssmecanics.com/internet-explorer-password-recovery-utility-активированная-полная-верси/)[верси/](https://ssmecanics.com/internet-explorer-password-recovery-utility-активированная-полная-верси/)